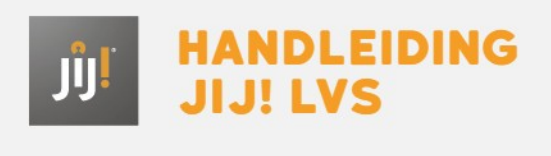

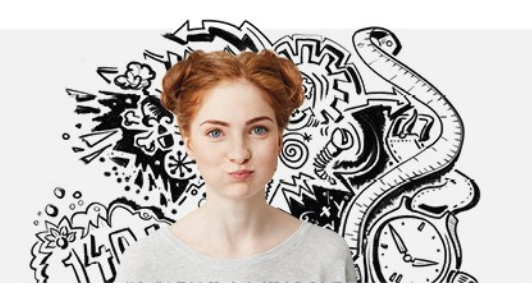

## WELKE INFORMATIE KAN IK UIT DE BESCHIKBARE RAPPORTAGES HALEN?

Er zijn drie verschillende rapportages beschikbaar: een individuele voortgang, een klasoverzicht en een groepsvoortgang.

Uit de individuele voortgang kun je voor de geselecteerde vakken de voortgang van één leerling bekijken. Als een leerling toetsen gemaakt heeft voor meerdere vaardigheden binnen een vak, worden deze vaardigheden in een grafiek getoond. Wanneer je van één van de vaardigheden de voortgang wilt zien, kun je de overige vaardigheden uitzetten door erop te klikken in de legenda. In een grafiek met één vaardigheid worden ook de benchmark- en normscore getoond.

Uit het klasoverzicht haal je het resultatenoverzicht van één of meerdere klassen. Zo zie je de algemene informatie over de gemaakte toets, de minimale, gemiddelde en maximale ontwikkelscore van de klas en de ontwikkelscore en het eindresultaat per leerling binnen de klas.

Uit de groepsvoortgang kun je voor de geselecteerde vak-vaardigheidscombinatie de voortgang van een leerweg-leerjaar halen. Zo zie je of bijvoorbeeld havo 3 zich ontwikkelt zoals verwacht t.o.v. het landelijk gemiddelde en de normscore. Deze informatie kun je gebruiken om je onderwijs bij te sturen of voor kwaliteitszorg.

Kijk bij **[individuele](http://handleiding.toets.nl/individuele-voortgang-942) voortgang**, **[klasoverzicht](http://handleiding.toets.nl/klasoverzicht-945)** of **[groepsvoortgang](http://handleiding.toets.nl/groepsoverzicht-946)** voor meer informatie.